# Fiji Parallelization Cookbook

**by Stefanos, Vlado, Daniel & Michal**

### I have a huge image data...

• Abstract **volume** of work that needs to be done  $\rightarrow$ 

• Work  $=$  sequence of ImageJ commands

 $\bullet$  Volume = set of tasks to work on

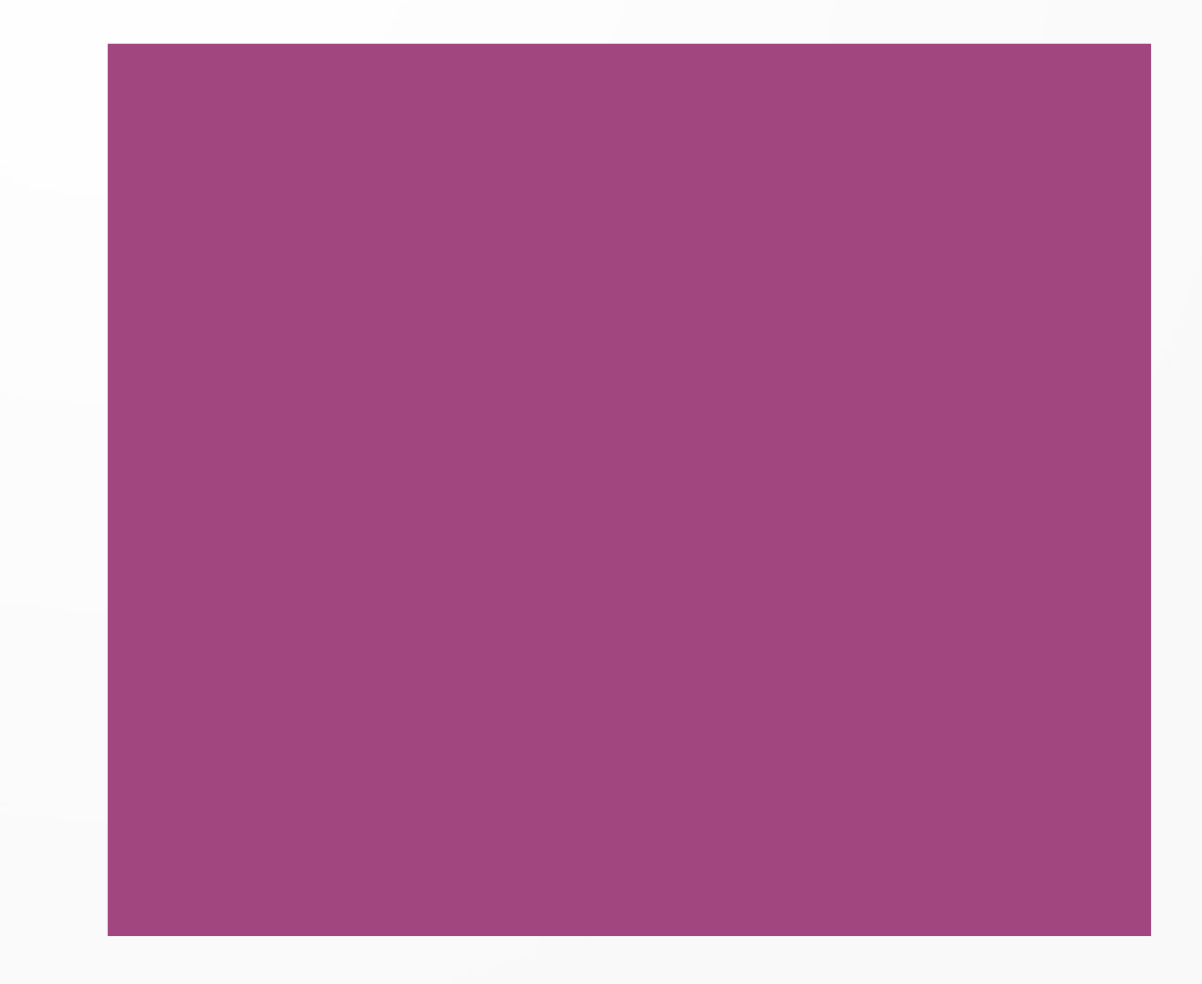

## I have a huge image data...

- Abstract **volume** of work that needs to be done  $\rightarrow$
- $\bullet$  Work = sequence of ImageJ commands

• Volume = set of tasks to work on

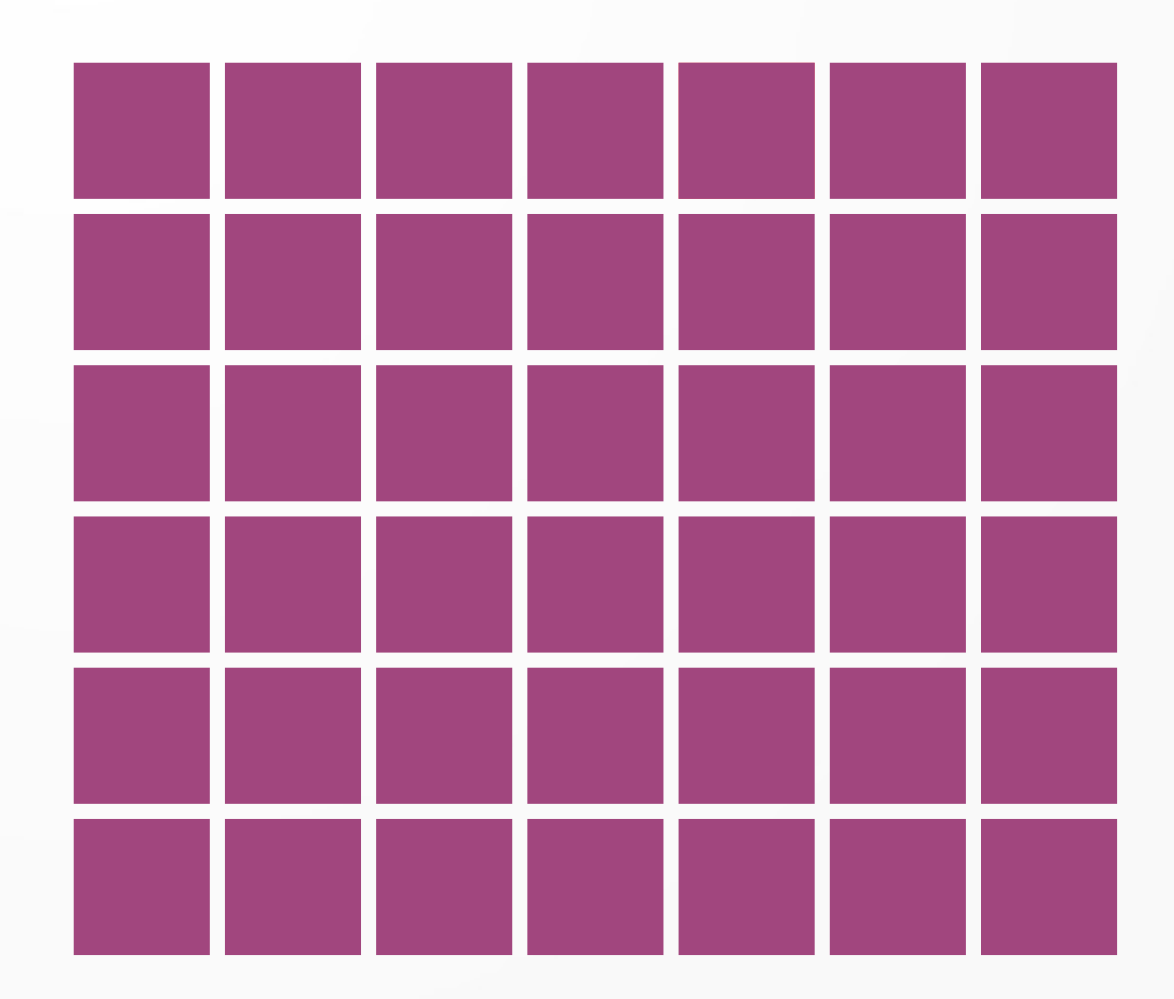

### I have a huge image data...

- Organize volume
	- Independent tasks
	- Number tasks with i
- Organize work
	- function work(i) { ...my code… }
	- Possibly also: load(i), store(i)

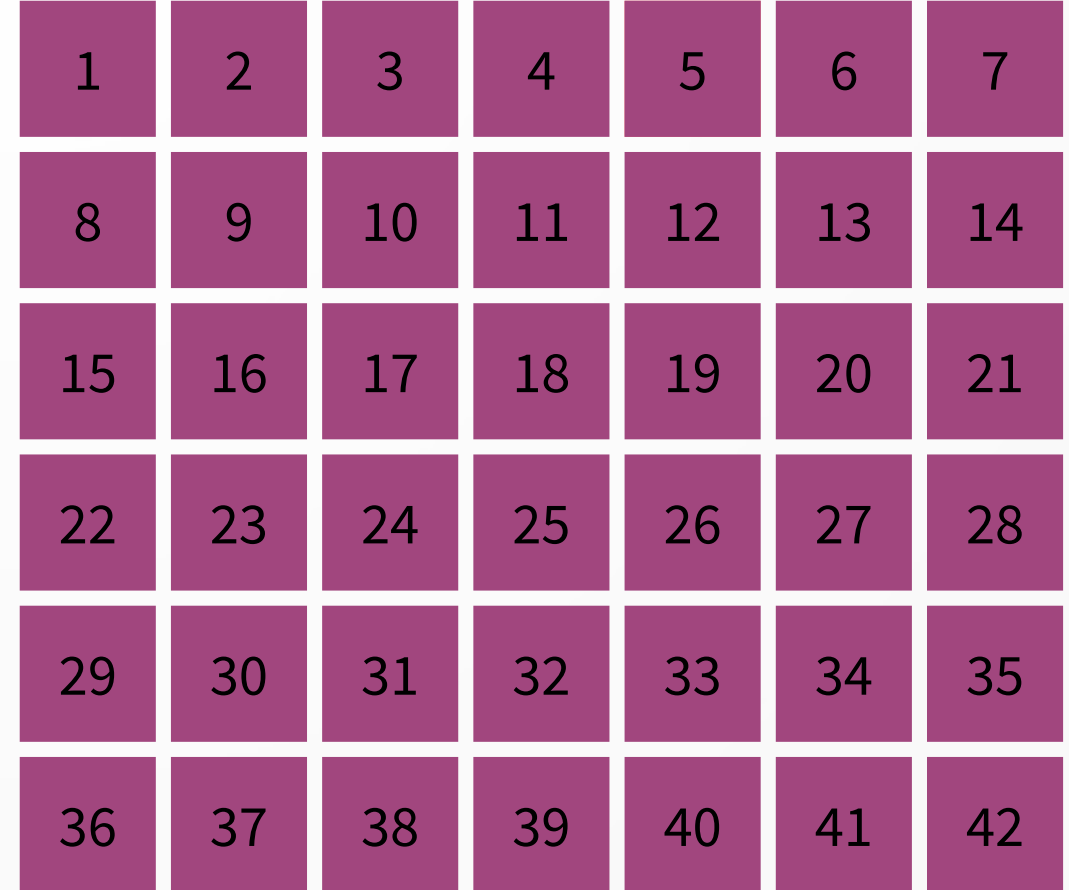

### The famous pattern:

#### function work(i) {

}

 load(i); ...my (recorded) code… store(i);

for  $(i = 1; i \le 42; i++)$  { work(i); }

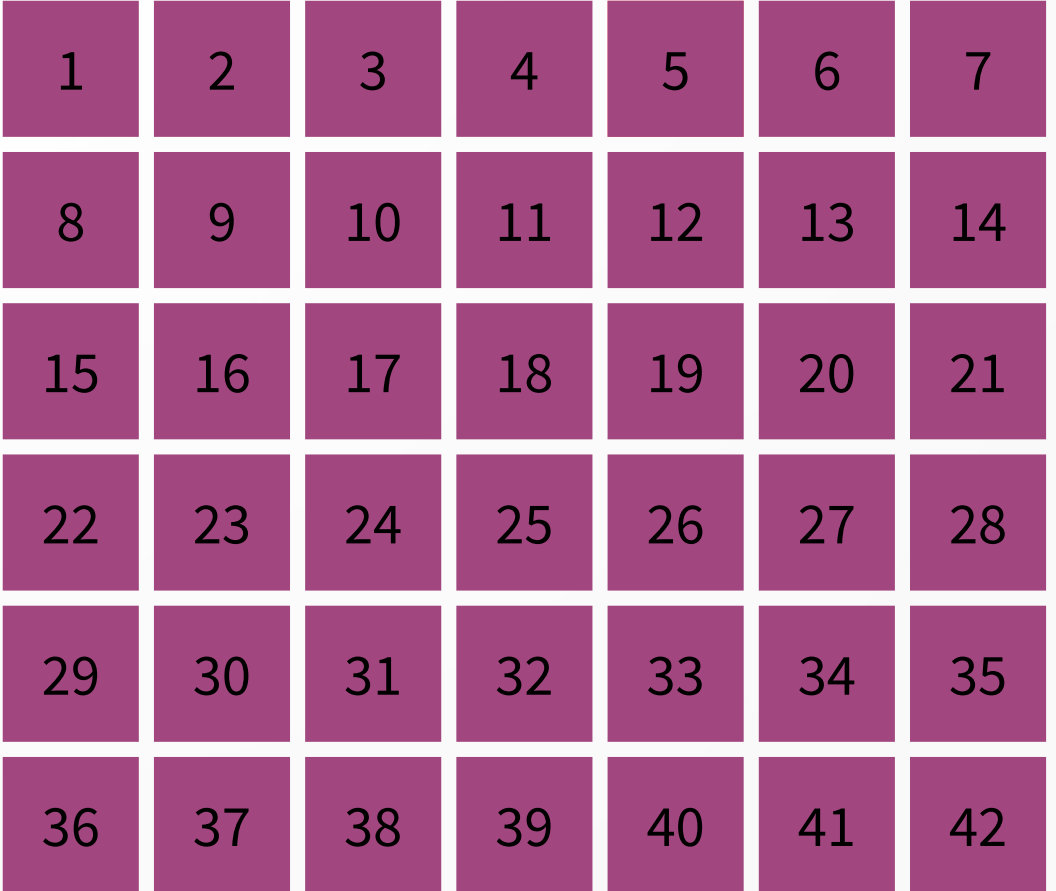

for  $(i = 1; i \le 10; i++)$ { work(i); }

for  $(i = 1; i \le 10; i += 1)$ { work(i); }

The code runs in one instance:

for  $(i = 1; i \le 10; i += 1)$ { work(i); }

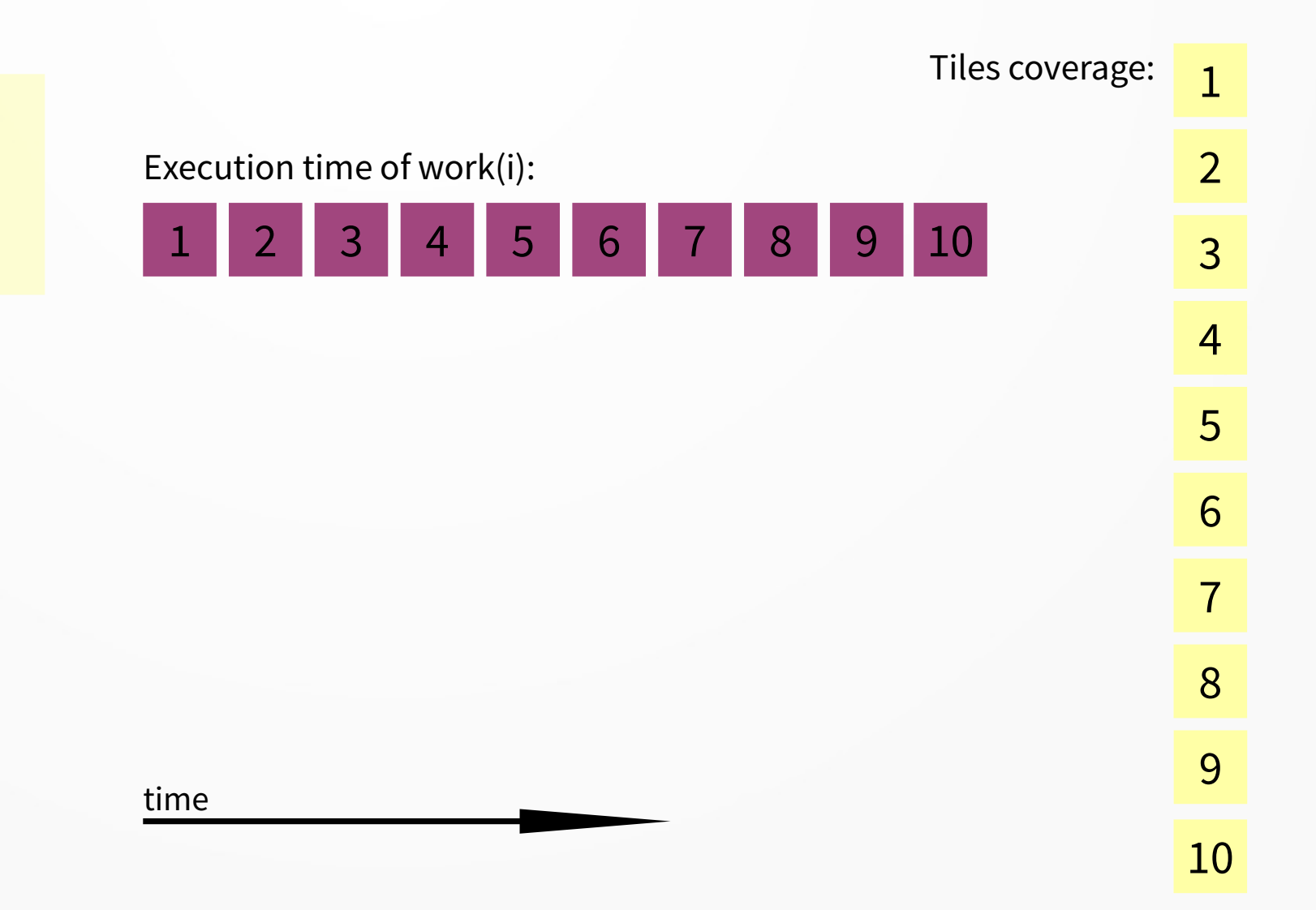

The code runs in three instances:

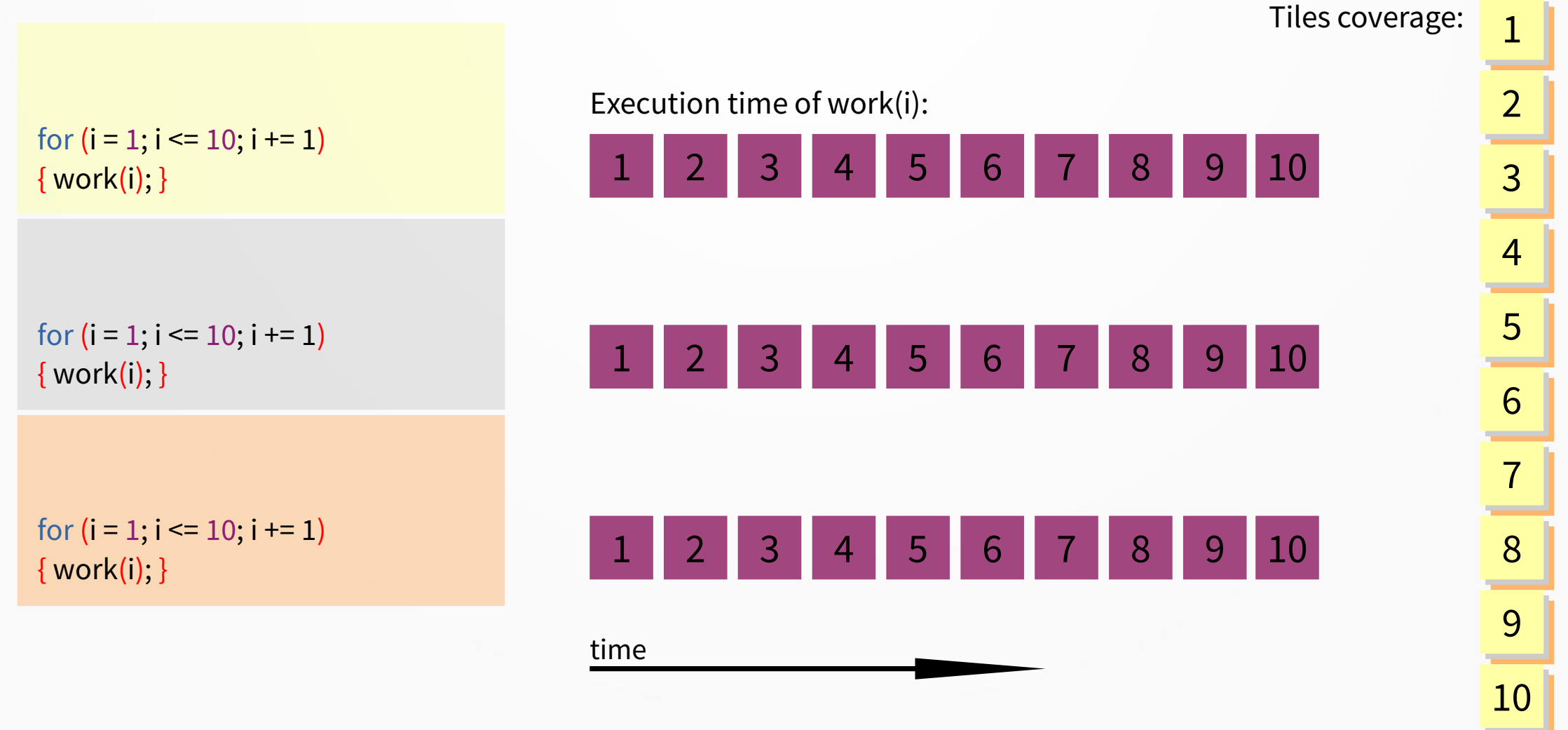

The code runs in three instances:

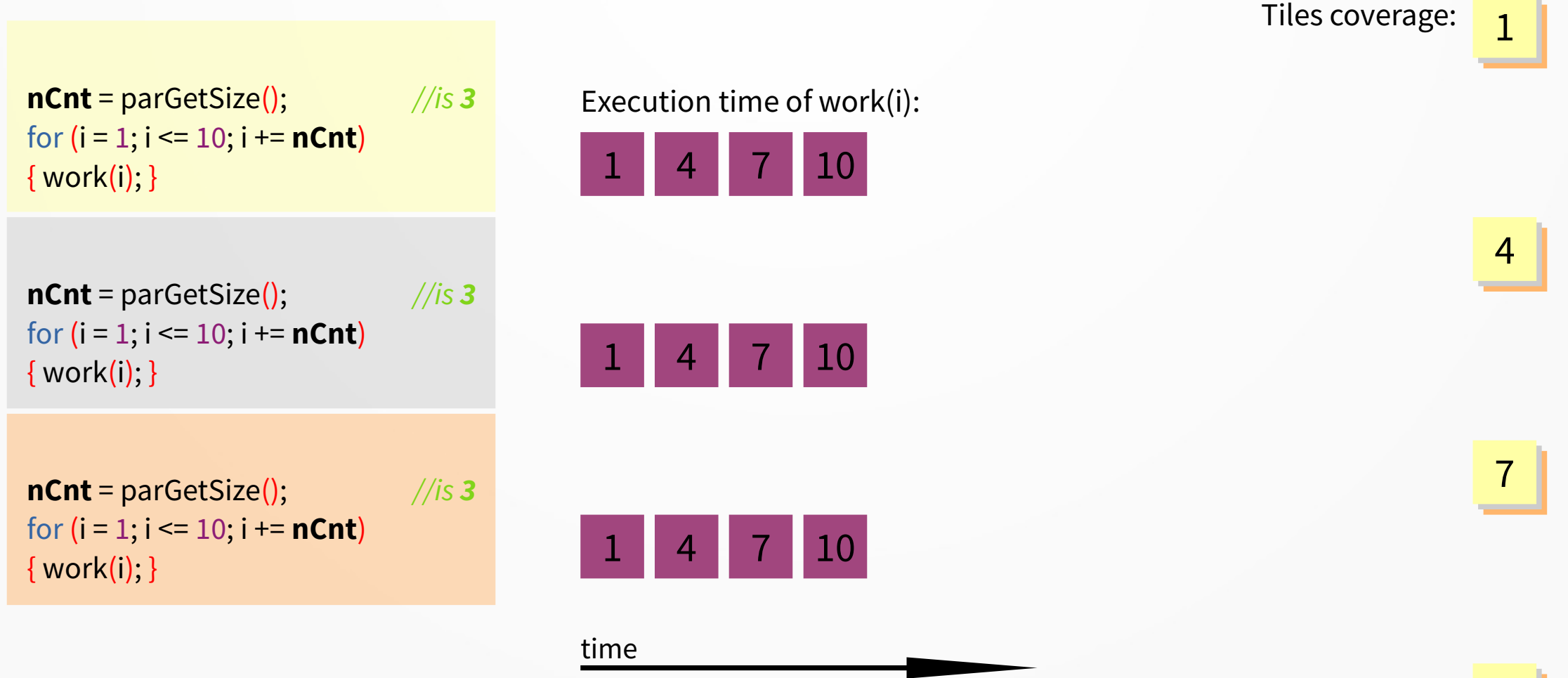

The code runs in three instances:

 $n$ **Cnt** = parGetSize();  $\frac{1}{s}$  3 for  $(i = 1; i \le 10; i == n$ **Cnt**) { work(i); }

 $nCnt = parGetSize();$  //is 3 for  $(i = 1; i \le 10; i += nCnt)$ { work(i); }

 $n$ Cnt = parGetSize(); //is 3 for  $(i = 1; i \le 10; i += nCnt)$ { work(i); }

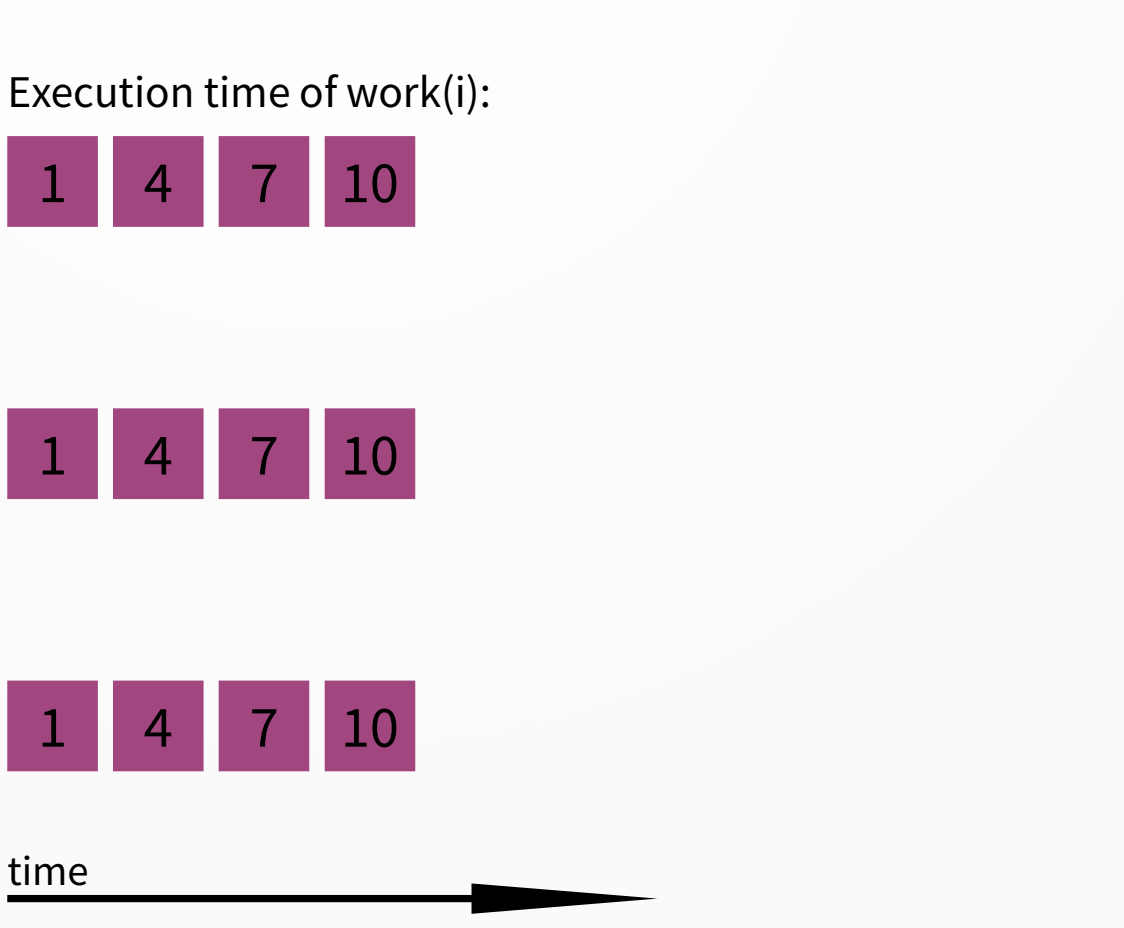

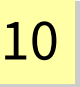

 $\overline{a}$ 

77

 $\mathbf{I}_{\perp}$ 

**1** 

Tiles coverage:

4 44

#### The code runs in three instances:

 $nID = parGetRank() + 1;$  //is 1  $nCnt = parGetSize();$  //is 3 for  $(i = nID; i \le 10; i += nCnt)$ { work(i); }

**nID** = parGetRank $()+1$ ; //is 2  $nCnt = parGetSize();$  //is 3 for  $(i = nID; i \le 10; i += nCnt)$ { work(i); }

**nID** = parGetRank()+1;  $\frac{1}{1}$  //is 3  $nCnt = parGetSize();$  //is 3 for  $(i = nID; i \le 10; i += nCnt)$ { work(i); }

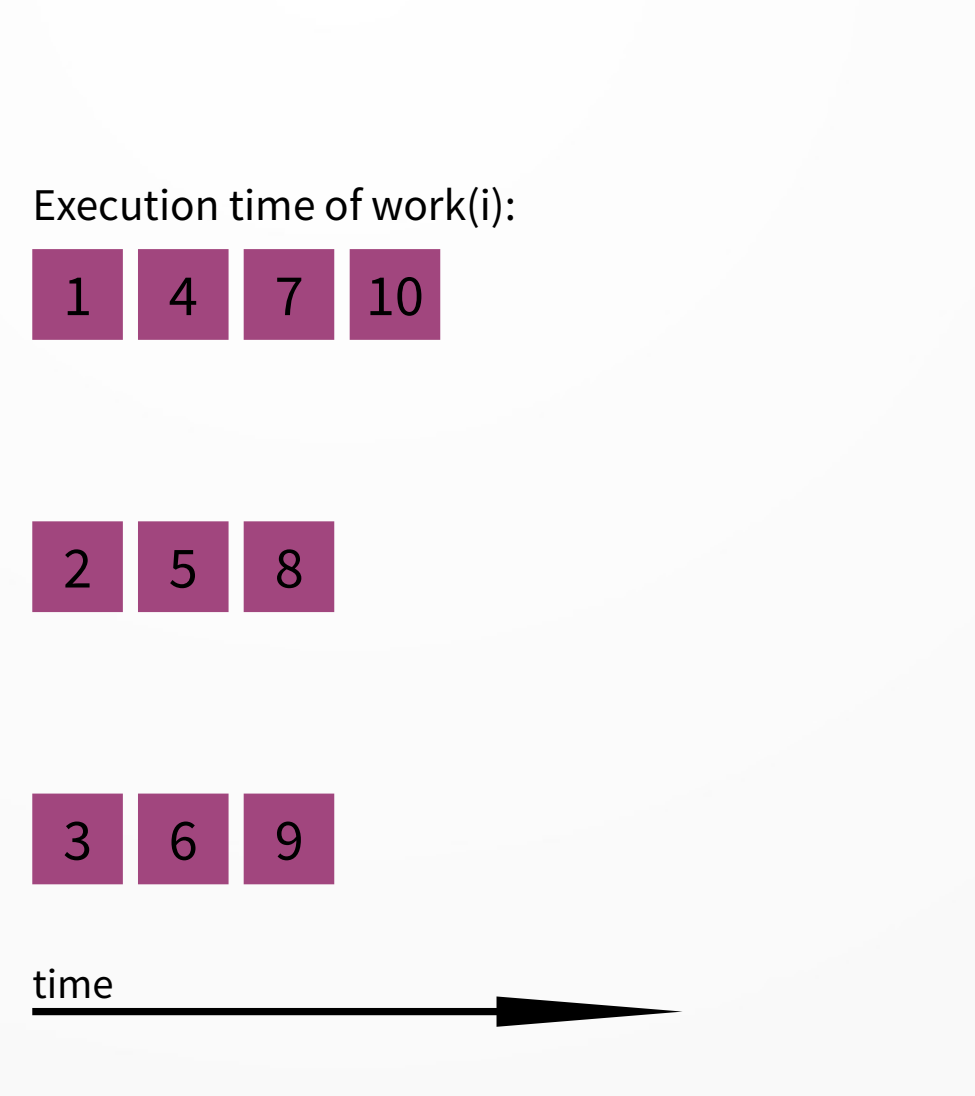

#### From basic serial pattern:

function work(i) {

 load(i); ...my code… store(i);

}

for  $(i = 1; i \le 42; i++)$  { work(i); }

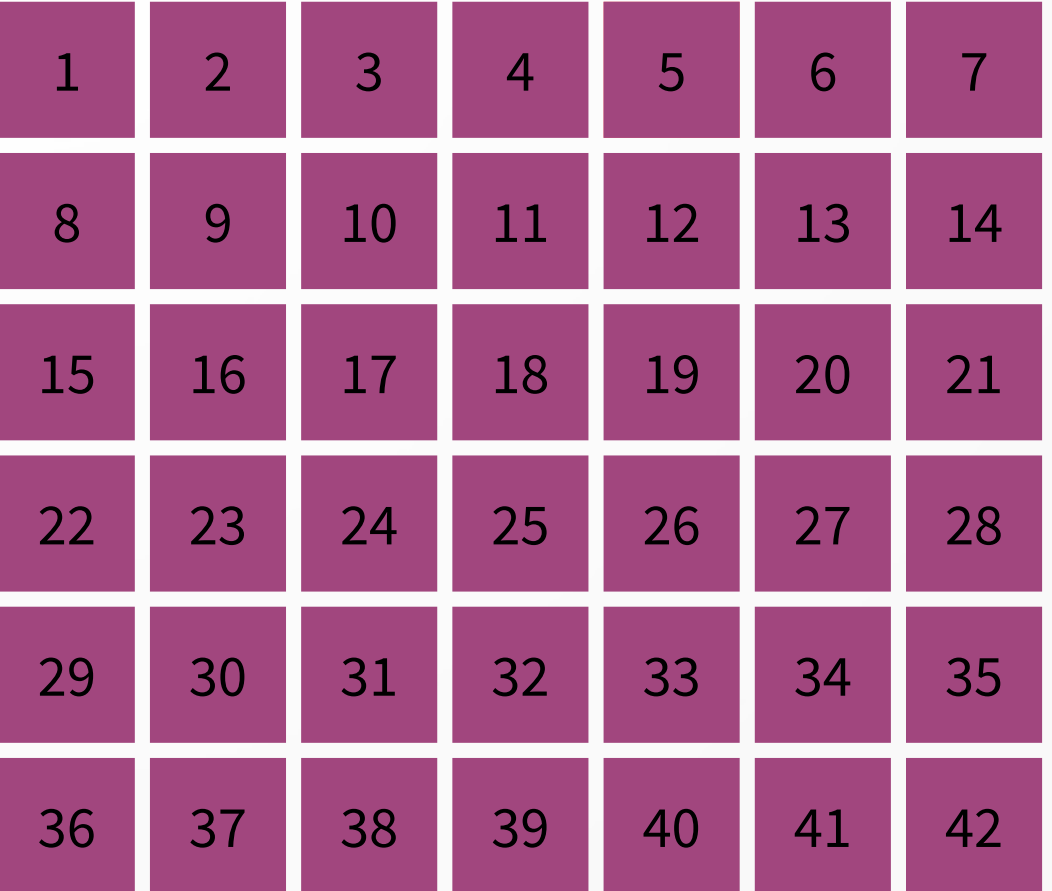

#### To easy parallel pattern:

function work(i) {

 load(i); ...my code… store(i);

parInit(); work(i); } for  $(i=parGetRank(); i \le 42; i+=parGetSize())$  {

```
parFinalize();
```
}

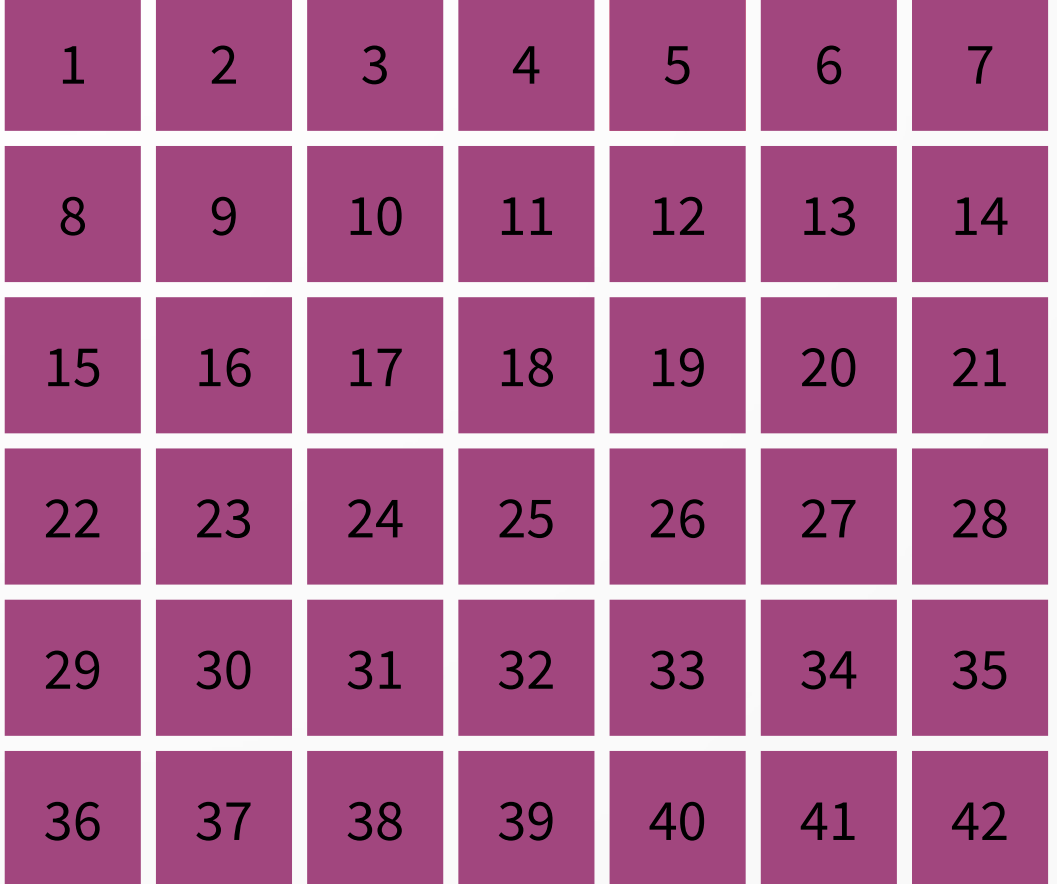

#### To advanced parallel pattern:

```
function workCh1(i) {...my code...}
function workCh2(i) {...my code...}
```

```
parInit();
for (i=parGetRank(); i \le 42; i+=parGetSize()) {
   if (i \% 2 = 0) {
       workCh1( floor(i/2) );
    } else {
       workCh2( floor(i/2) );
 }
}
parFinalize();
```
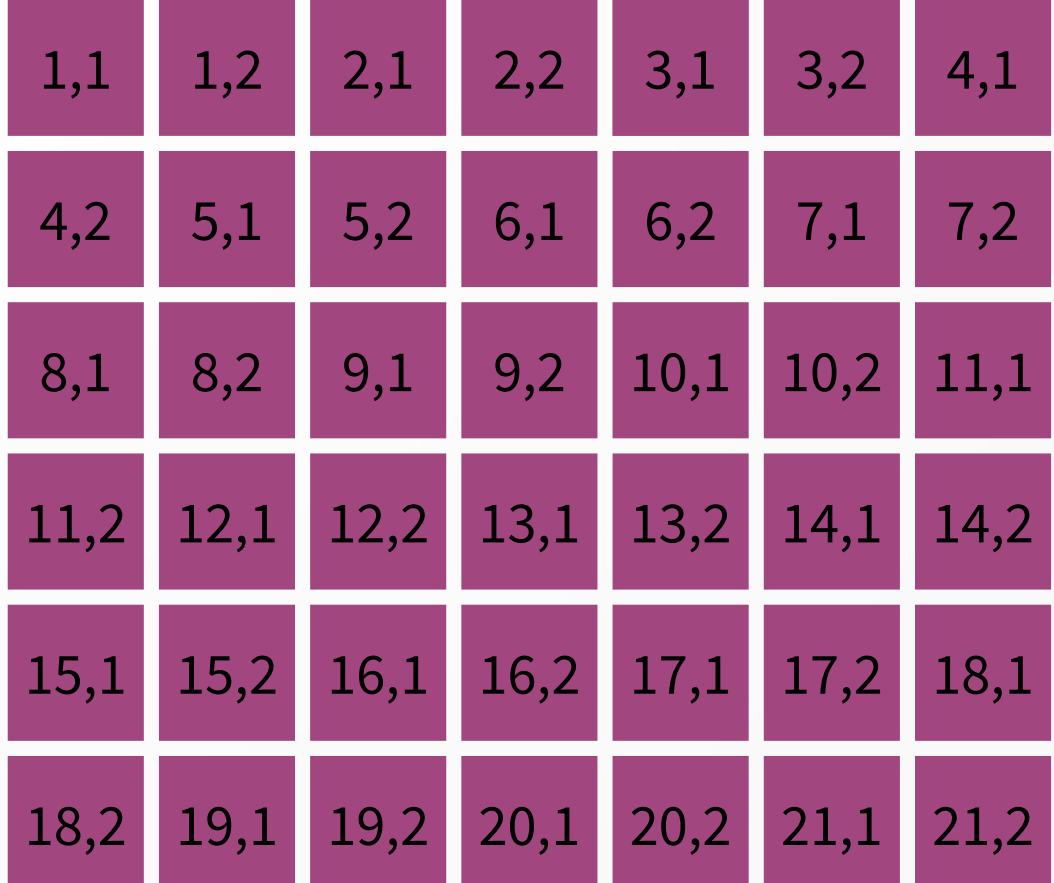

Silent parallel pattern:

parInit();

```
function work(i) {
    load(i);
  ...my code…
    store(i);
}
```

```
for (i = parGetRank(); i \le 42; i += parGetSize()) {
    work(i);
}
parFinalize();
```
Verbose parallel pattern: parInit();

function work(i) { load(i);

...my code…

store(i);

}

for  $(i=parGetRank(); i \le 42; i+=parGetSize())$  work(i); }

parFinalize();

#### Silent parallel pattern:

parInit();

```
function work(i) {
    load(i);
  ...my code…
    store(i);
}
```

```
for (i=parGetRank(); i \le 42; i+=parGetSize()) work(i);
}
parFinalize();
```
Verbose parallel pattern:

```
parInit();
for (i=parGetRank(); i \le 42; i+=parGetSize())parAddTask("Img: "+i); //work segments (tasks) count from 0
}
```

```
function work(i) {
    load(i);
```

```
...my code…
```

```
 store(i);
```

```
}
```
for  $(i=parGetRank(); i \le 42; i+=parGetSize())$  work(i); }

```
parFinalize();
```
#### Silent parallel pattern:

#### parInit();

```
function work(i) {
    load(i);
  ...my code…
    store(i);
}
```

```
for (i=parGetRank(); i \le 42; i+=parGetSize()) work(i);
}
parFinalize();
```
#### Verbose parallel pattern:

```
parInit();
for (i=parGetRank(); i \le 42; i+=parGetSize())parAddTask("Img: "+i); //work segments (tasks) count from 0
}
parReportTasks(); // submit created work segments
```

```
function work(i) {
    load(i);
```

```
...my code…
```

```
 store(i);
```

```
}
```
for  $(i=parGetRank(); i \le 42; i+=parGetSize())$  work(i); }

```
parFinalize();
```
#### Silent parallel pattern:

#### parInit();

```
function work(i) {
    load(i);
  ...my code…
    store(i);
}
```

```
for (i=parGetRank(); i \le 42; i+=parGetSize()) work(i);
}
parFinalize();
```
#### Verbose parallel pattern:

```
parInit();
for (i=parGetRank(); i \le 42; i+=parGetSize())parAddTask("Img: "+i); //work segments (tasks) count from 0
}
parReportTasks(); // submit created work segments
function work(i) {
   load(i);
```

```
taskNo = floor(i / parGetSize()); //=0,1,2,3,4,5,...
```

```
...my code…
```

```
 store(i);
```
#### }

for  $(i=parGetRank(); i \le 42; i+=parGetSize())$  work(i); }

parFinalize();

#### Silent parallel pattern:

#### parInit();

```
function work(i) {
    load(i);
  ...my code…
    store(i);
}
```

```
for (i=parGetRank(); i \le 42; i+=parGetSize()) work(i);
}
parFinalize();
```
#### Verbose parallel pattern:

```
parInit();
for (i=parGetRank(); i \le 42; i+=parGetSize())parAddTask("Img: "+i); //work segments (tasks) count from 0
}
```
parReportTasks();  $\frac{1}{2}$  // submit created work segments

```
function work(i) {
```

```
 load(i);
taskNo = floor(i / parGetSize()); \frac{\gamma}{-0,1,2,3,4,5,...} parReportProgress(taskNo, 20); // advanced in work segment
...my code…
```
store(i);

}

for  $(i=parGetRank(); i \le 42; i+=parGetSize())$  work(i); }

parFinalize();

#### Silent parallel pattern:

#### parInit();

```
function work(i) {
    load(i);
  ...my code…
    store(i);
}
```

```
for (i=parGetRank(); i \le 42; i+=parGetSize()) work(i);
}
```
parFinalize();

#### Verbose parallel pattern:

```
parInit();
for (i=parGetRank(); i \le 42; i+=parGetSize())parAddTask("Img: "+i); //work segments (tasks) count from 0
}
parReportTasks(); \frac{1}{2} // submit created work segments
function work(i) {
    load(i);
  taskNo = floor(i / parGetSize()); \frac{\sqrt{0.17}}{2.3, 4.5,...} parReportProgress(taskNo, 20); // advanced in work segment
  ...my code…
    parReportProgress(taskNo, 80);
    store(i);
    parReportProgress(taskNo, 100);
}
```
for  $(i=parGetRank(); i \le 42; i+=parGetSize())$ work(i);

parFinalize();

}

## I process in parallel… yay!

Original serial pattern:

function work(i) { load(i); ...my (recorded) code… store(i); }

```
for (i = 1; i \le 42; i++) {
    work(i);
}
```
#### Verbose parallel pattern:

```
parInit();
for (i=parGetRank(); i \le 42; i+=parGetSize())parAddTask("Img: "+i); //work segments (tasks) count from 0
```
}

}

}

#### parReportTasks();  $\frac{1}{2}$  // submit created work segments

#### function work(i) {

 load(i); taskNo =  $floor(i / parGetSize())$ ;  $//=0,1,2,3,4,5,...$  parReportProgress(taskNo, 20); // advancement ...my (recorded) code… parReportProgress(taskNo, 80); store(i); parReportProgress(taskNo, 100);

for  $(i=parGetRank(); i \le 42; i+=parGetSize())$ work(i);

```
parFinalize();
```
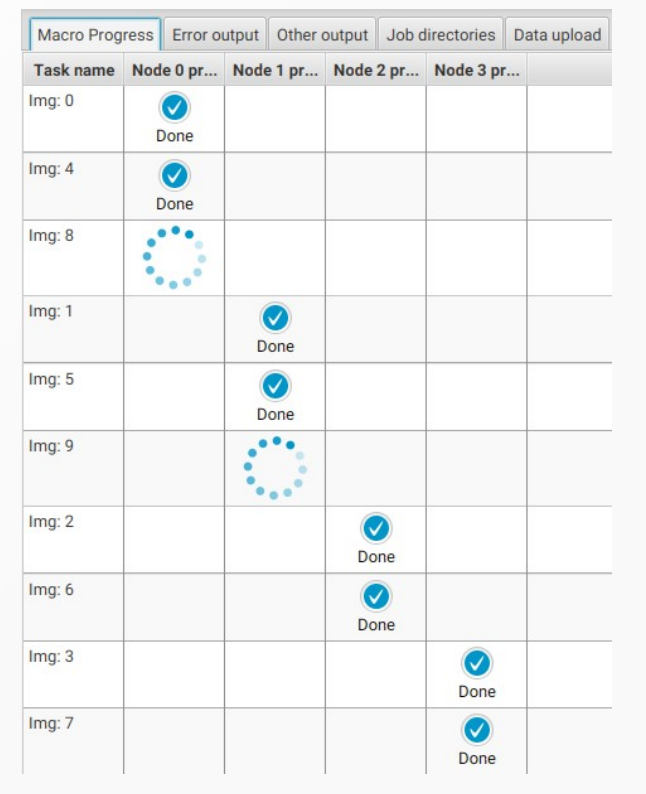

## I process in parallel… yay!

Original serial pattern:

function work(i) { load(i); ...my (recorded) code… store(i); }

```
for (i = 1; i \le 42; i++) {
    work(i);
}
```

```
Verbose parallel pattern:
parInit();
for (i=parGetRank(); i \le 42; i+=parGetSize())parAddTask("Img:"+i);   // work segments (tasks) cour<mark>l</mark> { return parseInt( parGetSize() ); }
}
```
#### function work(i) {

 load(i); taskNo = floor(i / parGetSize());  $\frac{\pi}{6}$  = 0,1,2,3,4,5,... parReportProgress(taskNo, 20); // advancement ...my (recorded) code… parReportProgress(taskNo, 80); store(i); parReportProgress(taskNo, 100);

for  $(i=parGetRank(); i \le 42; i+=parGetSize())$ work(i);

```
parFinalize();
```
}

}

#### parReportTasks();  $\frac{1}{2}$  // submit created work segments

#### Macro Progress Error output Other output Job directories Data upload Node 0 pr... Node 1 pr... Node 2 pr... Node 3 pr...  $Ima: 0$  $\odot$ Done  $Ima: 4$  $\odot$ Done  $\cdot$  $Imq: 8$  $Imq:1$  $\odot$ Done  $Imq: 5$  $\odot$ Done  $\mathbb{R}^{\bullet}$  $Im<sub>q</sub>: 9$  $Imq:2$  $\bullet$ Done  $Imq:6$  $\bullet$ Done  $Img:3$  $\odot$ Done Img: 7  $\odot$ Done

One may need to use instead. function myRank() { return parseInt( parGetRank() ); } function mySize()